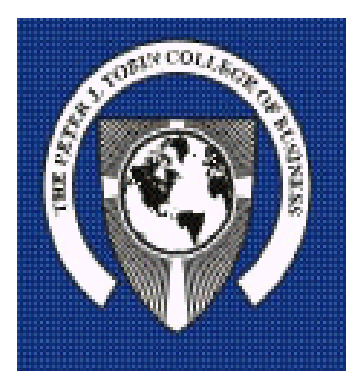

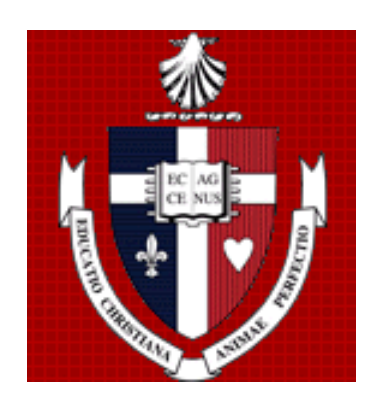

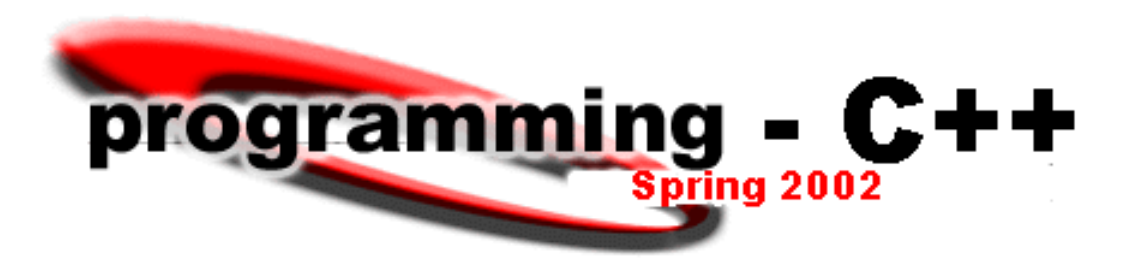

#### Thursday, March 21

# $programming - C++$ *Keeping Perspective*

Structure of a C++ Program **Basics Covered…….**

 $\Rightarrow$  Variables, Data Types and **Constants** 

**Operators** 

Primitive I/O Operations Console Communication

**Today……..** Control Structures

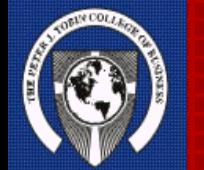

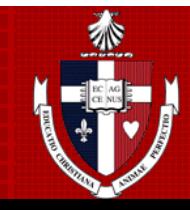

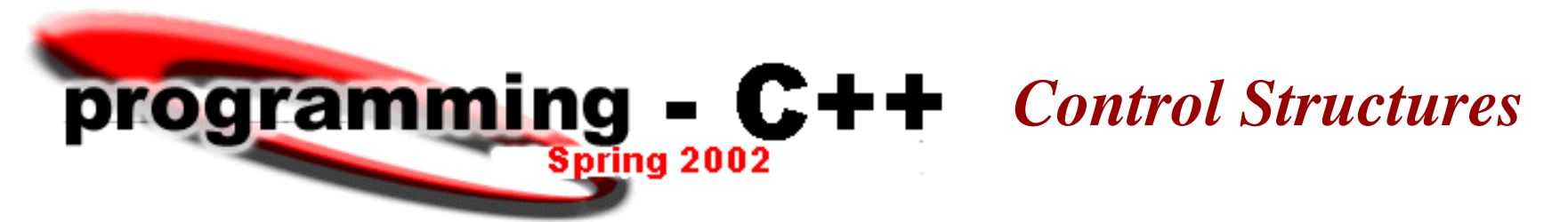

C++ provides **control structures** to manage the logic flow of a program.

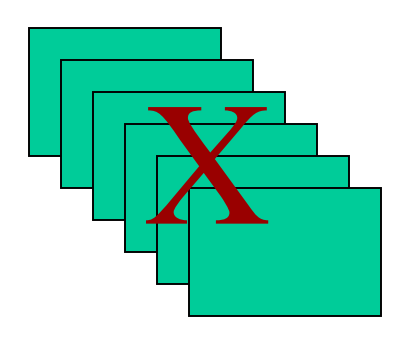

A program is rarely limited to a sequence of linear instructions.

During execution, code may need to:

•Repeat

•take decision paths

•branch

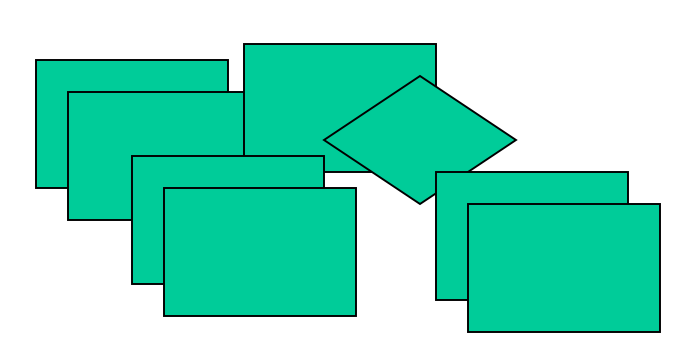

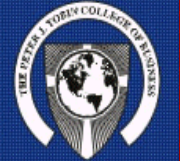

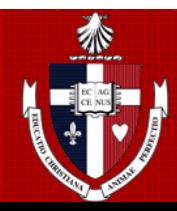

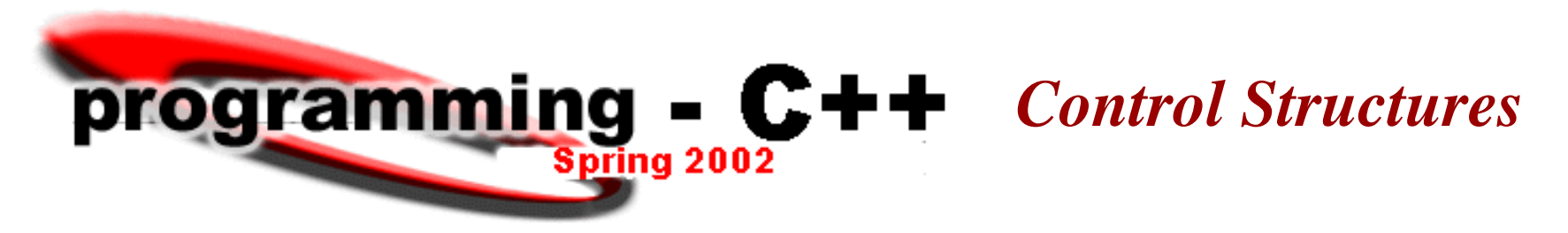

### **Selection**

Take action based on the value of one or more constants/variables *if, if else, else if,switch-case*

## **Repetition**

Repeat a programming instruction while a condition remains true *while, do while, for*

## **Bifurcation (Branching)**

Leave a loop even if the condition for its end is not fulfilled *break, continue, goto, exit* 

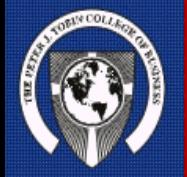

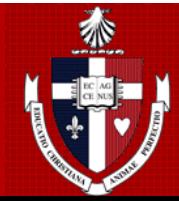

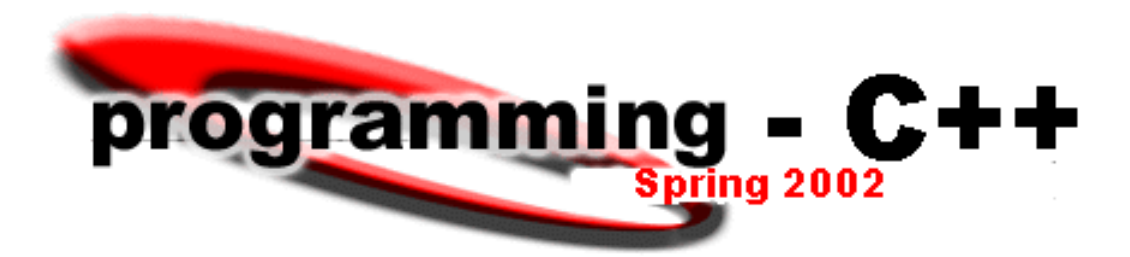

## *Control Structures illustrated*

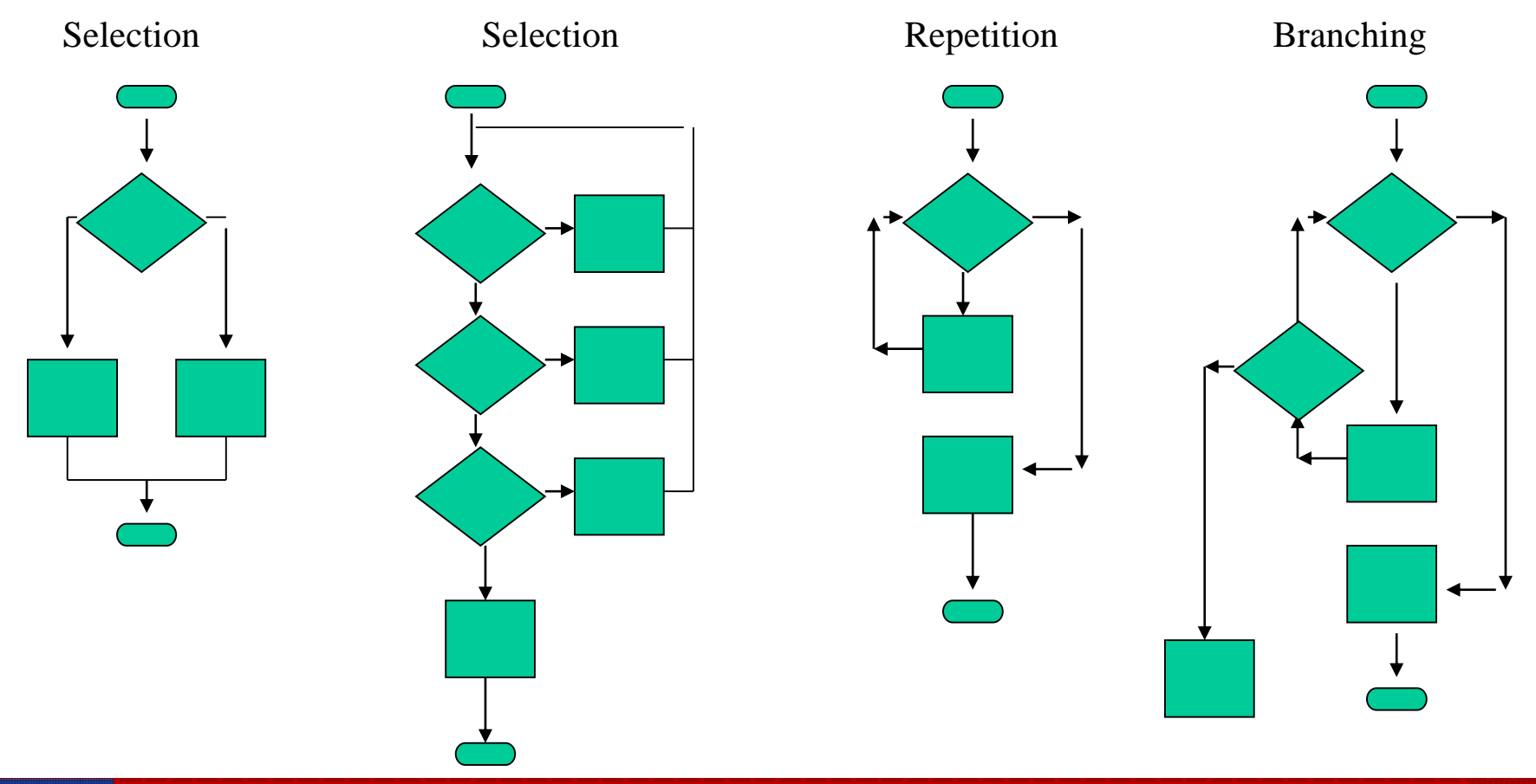

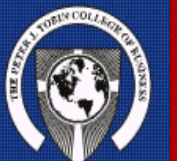

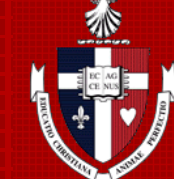

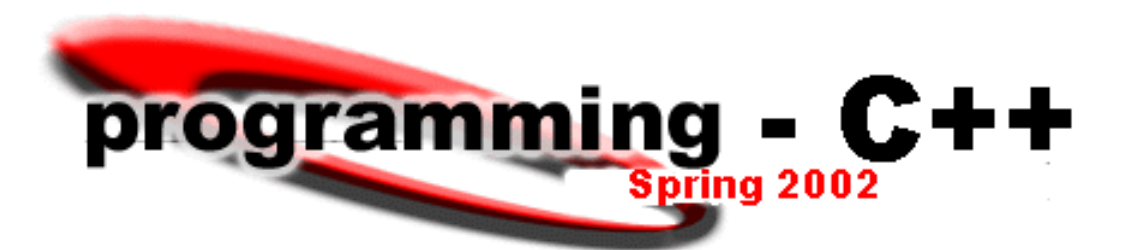

# *Control Structures if, else, else if*

#### **Terms and Concepts**

•Condition ( ) •Logical Expressions T/F •Compound Expressions •Multiple Statements {} Curly Braces •Logical Operators •Relational Operators

```
width ok = width < 15;
too high = height > 13;
load ok = weight < 45 && weight/(width * Length) < 0.2;
if (width ok && weight !too high && load ok)
    cout << "OK to cross bridge\n";
else
{
cout << "Do not cross bridge!\n";
   if (!load_ok)
       cout << "Excessive weight or load factor.\n";
   if (!width ok || too high);
       cout << "Too wide or too high\n";
   if (height = = 13)
       cout \lt\lt "Height is at the borderline. \n";
}
```
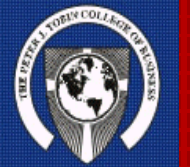

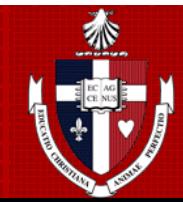

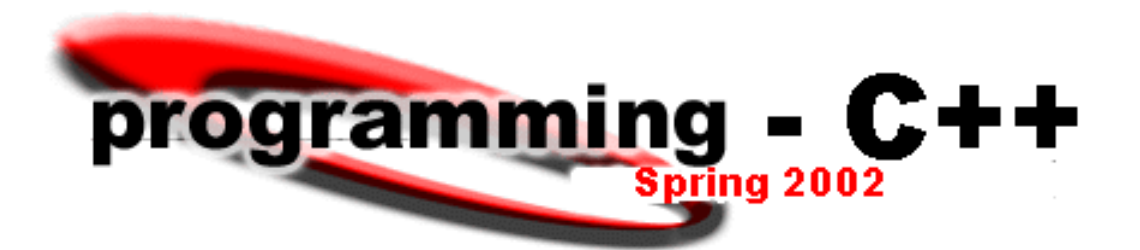

*Control Structures syntax - if*

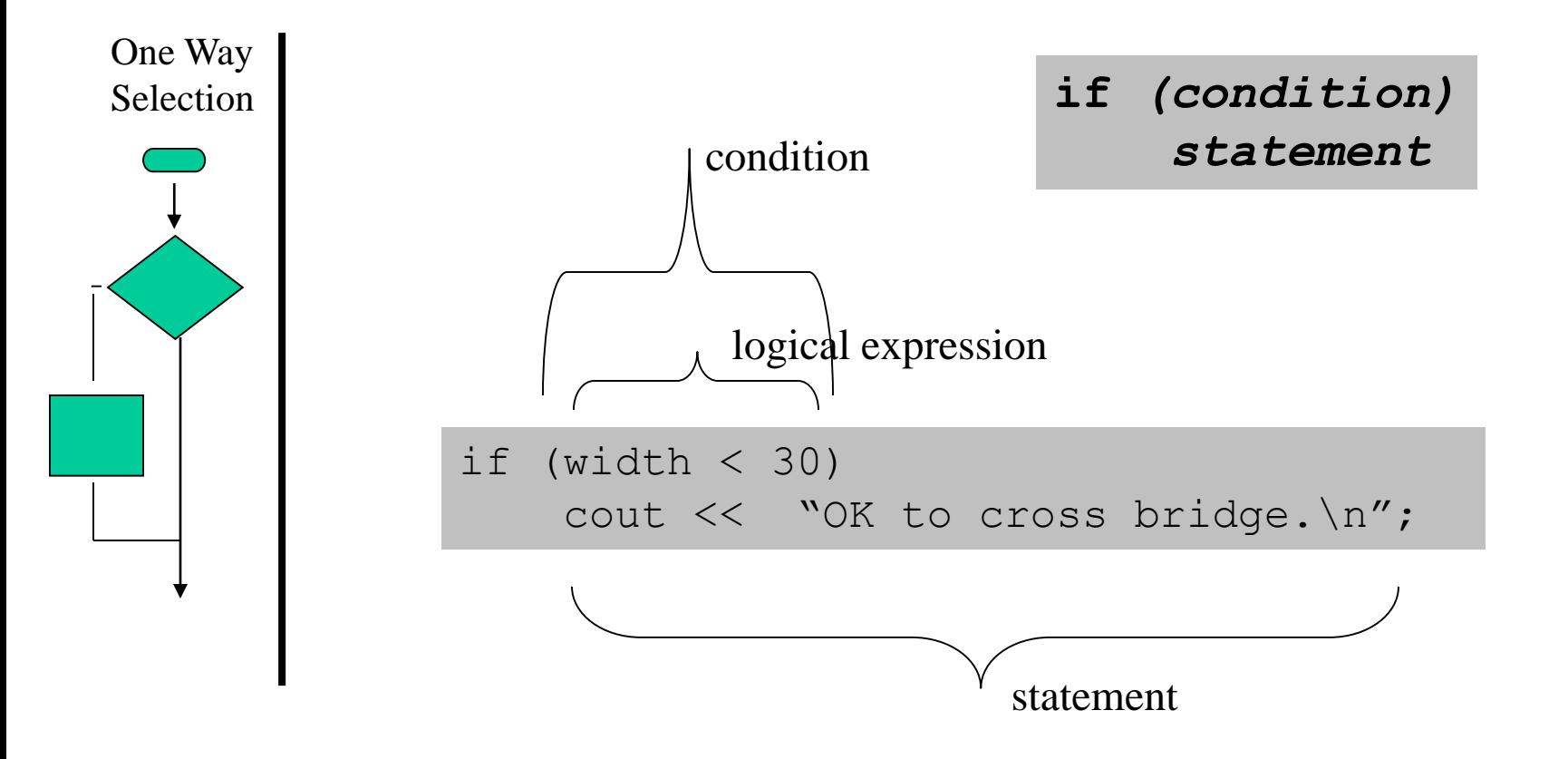

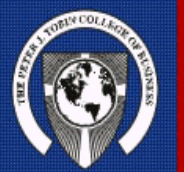

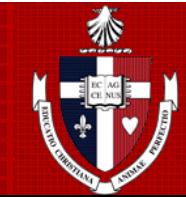

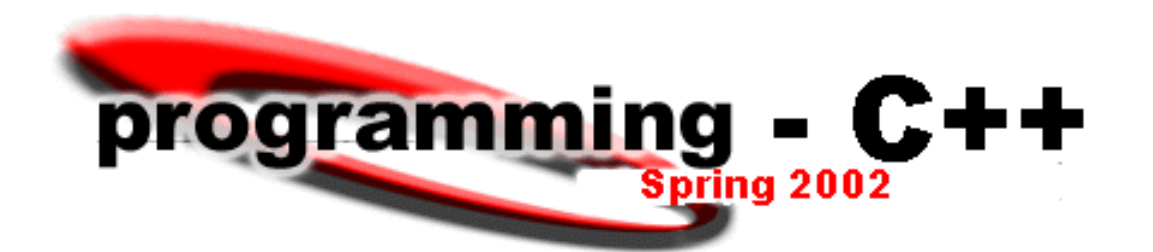

*Control Structures syntax – if else*

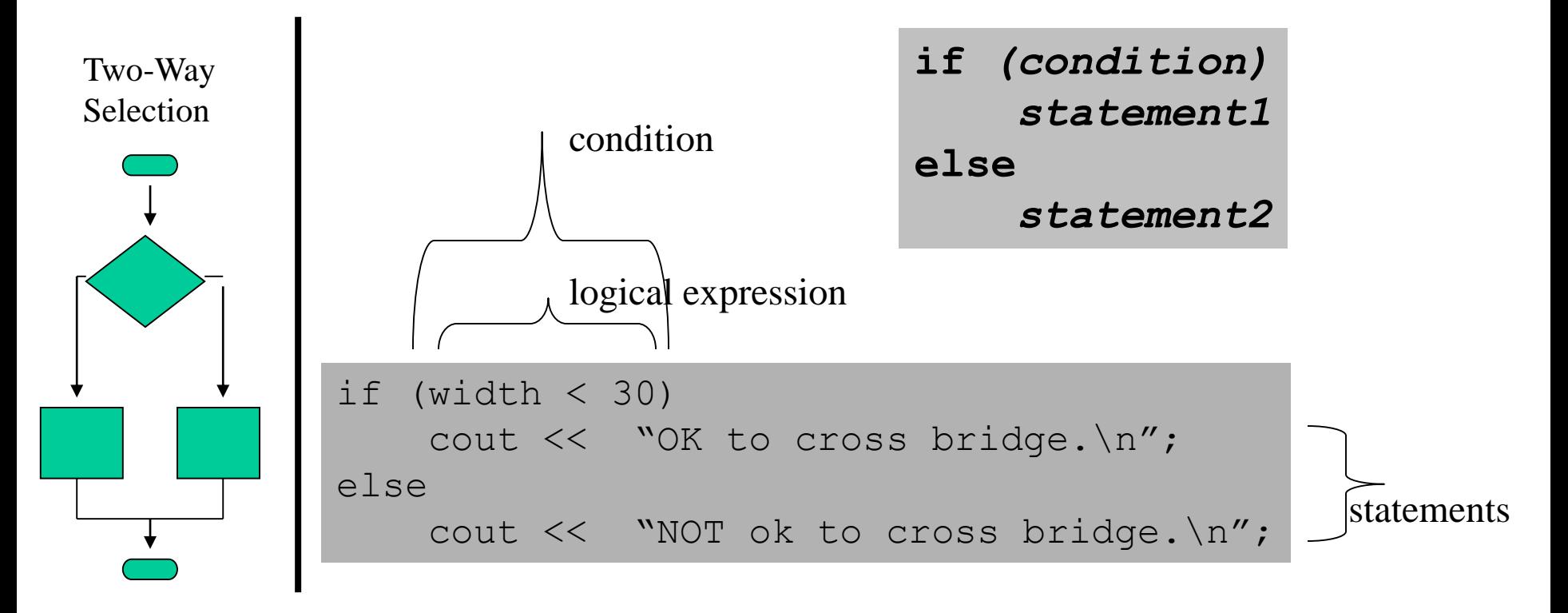

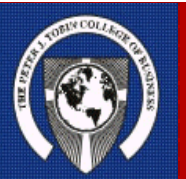

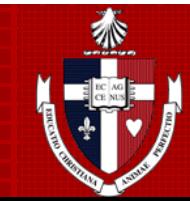

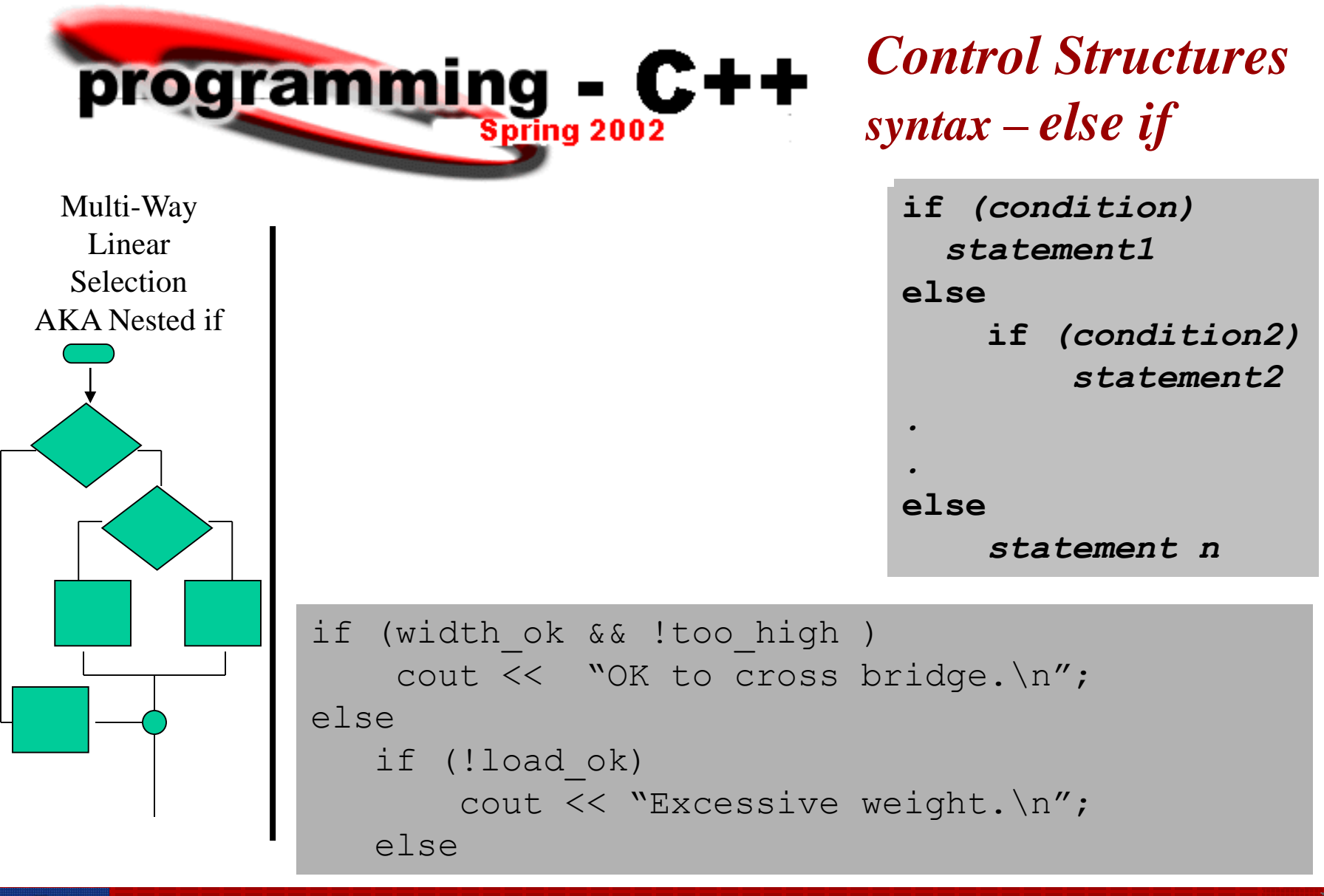

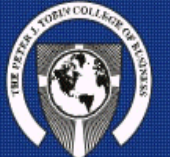

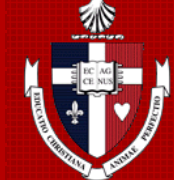

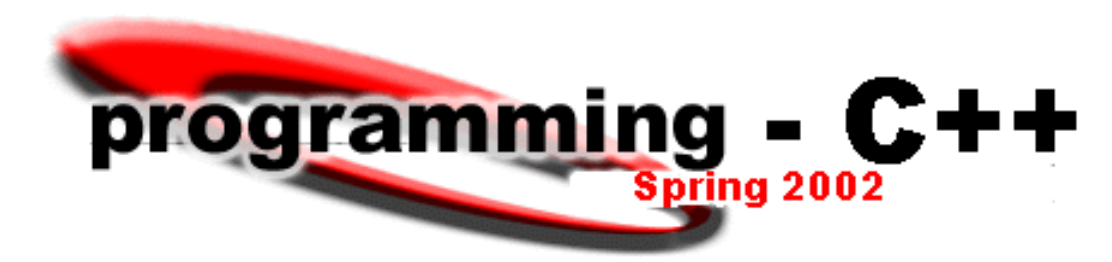

# *Control Structures using a compound expression*

*Operand1 operator Operand2*

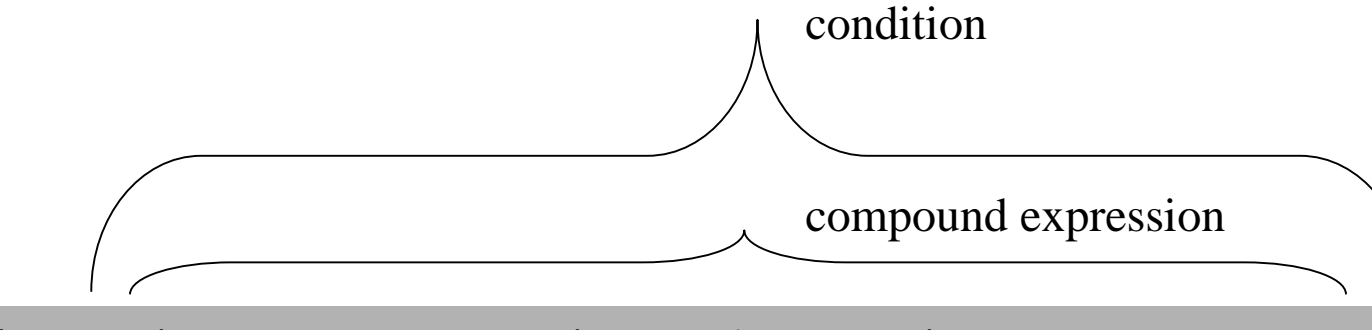

if (width ok && weight !too high && load ok) cout << "OK to cross bridge.\n";

else

cout << "NOT ok to cross bridge.\n";

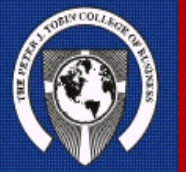

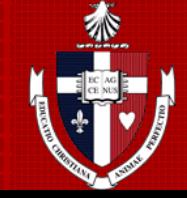

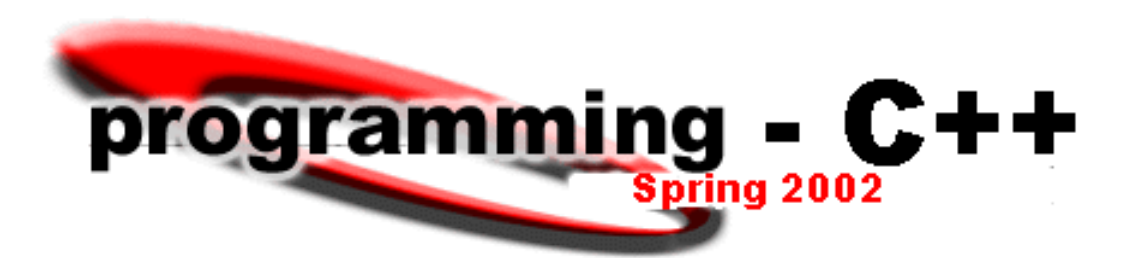

*Control Structures using multiple statements*

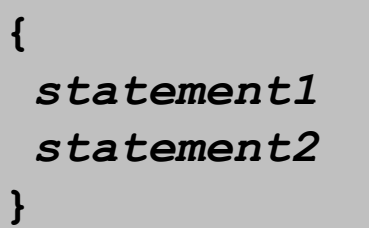

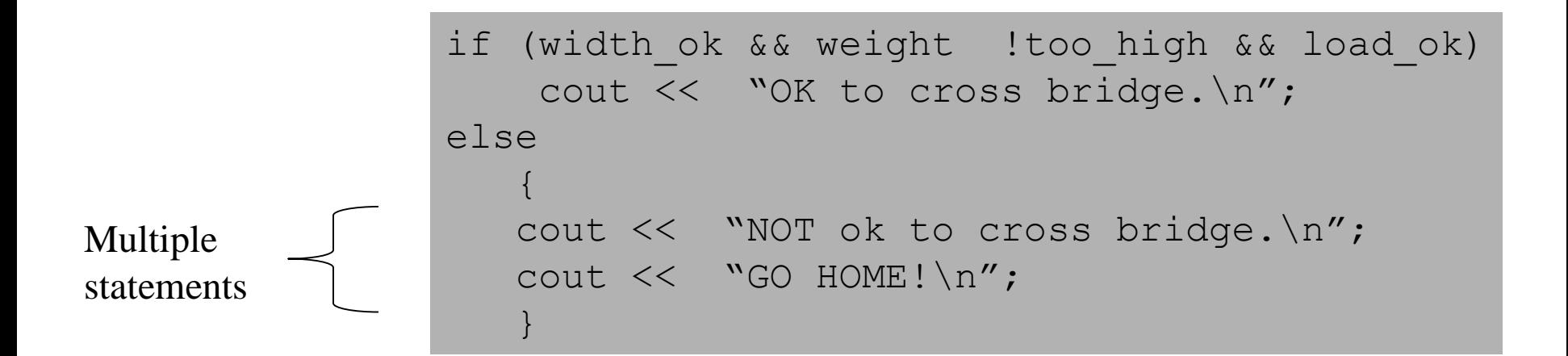

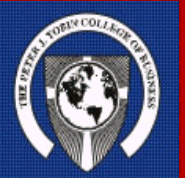

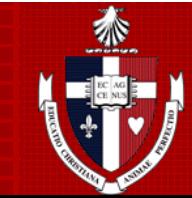

programming - C++ **Spring 2002** 

 $(width > 30)$ width ok && !too high 3. cout << "OK to cross bridge. \n";  $4. | 1$ cout << "NOT ok to cross bridge. \n"; cout << "Go Home!\n"; } if (width\_ok && !too\_high ) cout << "OK to cross bridge. \n"; else if (!load\_ok) cout << "Excessive weight.\n"; 1.  $2.1$ 5. a. Multiple statement b. Statement c. Multi-way selection d. Compound expression e. Condition a b d e c

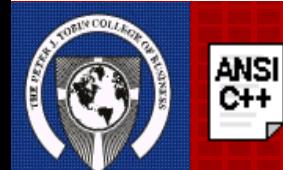

**The NOT operator accepts one input; if that input is TRUE, it returns FALSE, and if that input is FALSE, it returns TRUE. In C and C++ NOT is written as !. NOT is evaluated prior to both AND and OR.** 

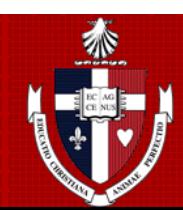

*Control Structures*

*review*

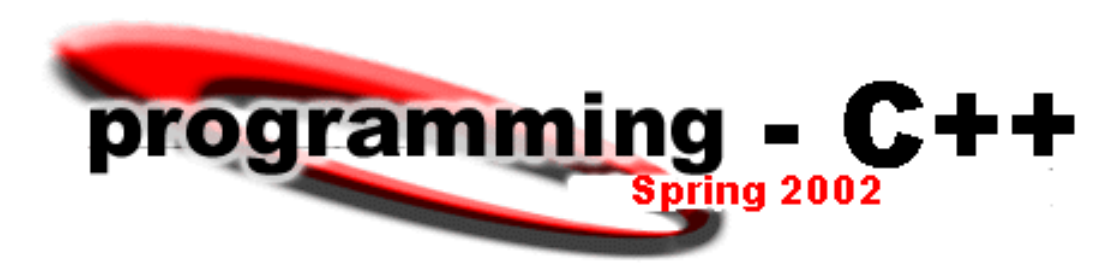

*Control Structures using relational operators*

Relational operators are used in expressions to enable Comparisons. The condition returns a True or False.

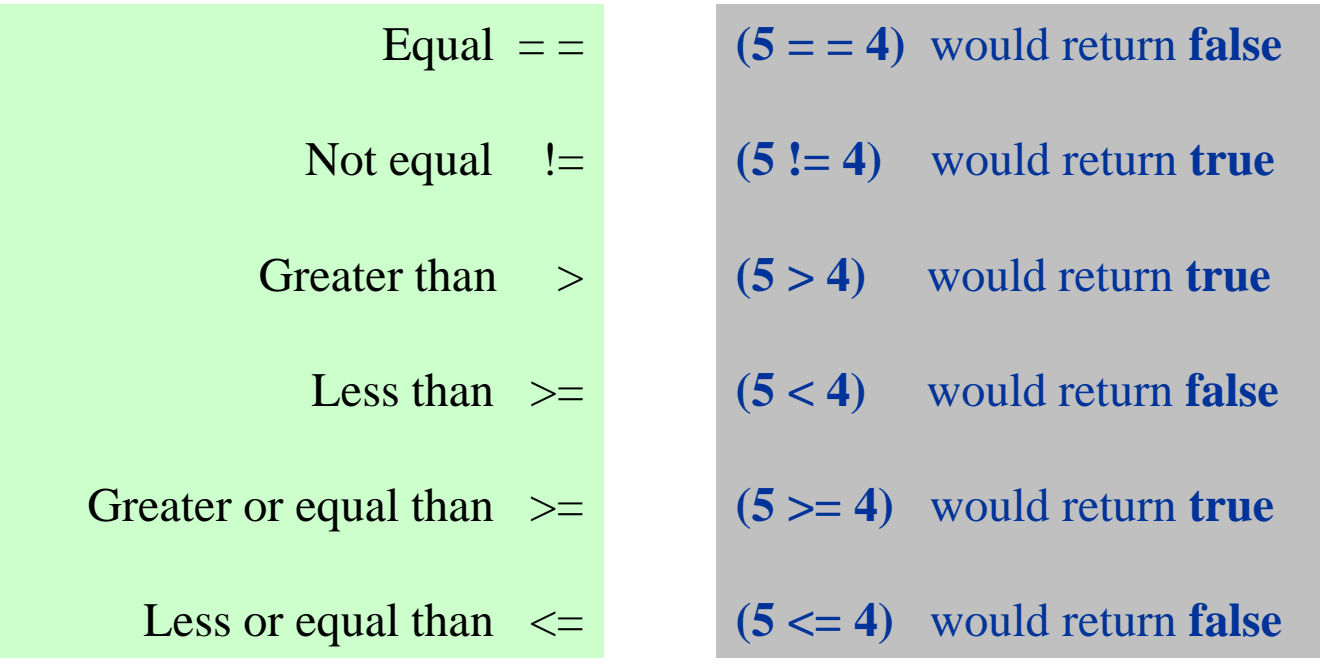

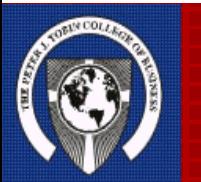

**Note: In many programming languages, " = " is used to assign a value to a variable and as a Relational Operator to test a condition.**

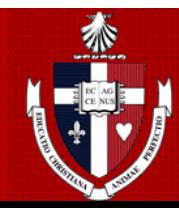

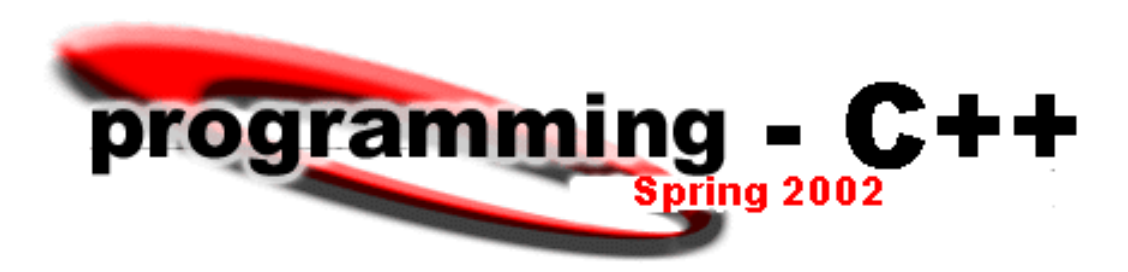

# *Control Structures using logical operators*

Logical operators are used to evaluate compound expressions and obtain a single result.

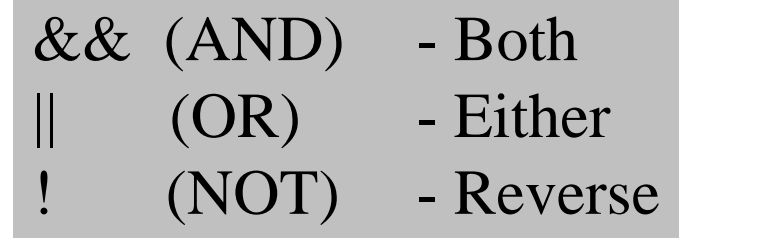

*Operand1 operator Operand2*

if ((type = = 'a' || age > 25) && years !< 5)

cout << "Qualifies for Discount";

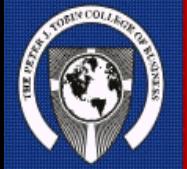

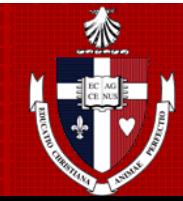

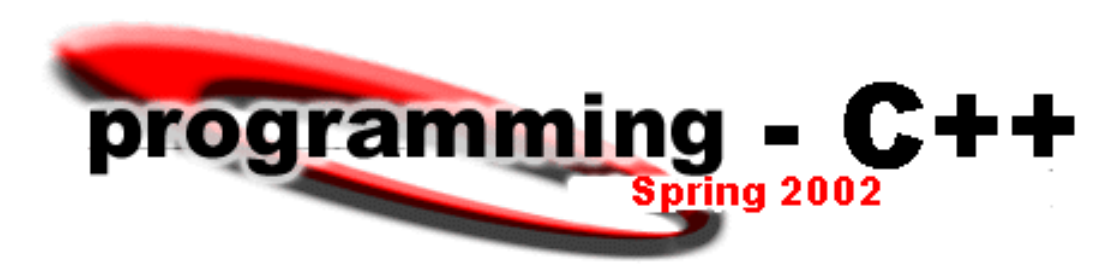

*Control Structures compound expression evaluation*

## **The table below shows the evaluation returned by logical operators for possible operand values.**

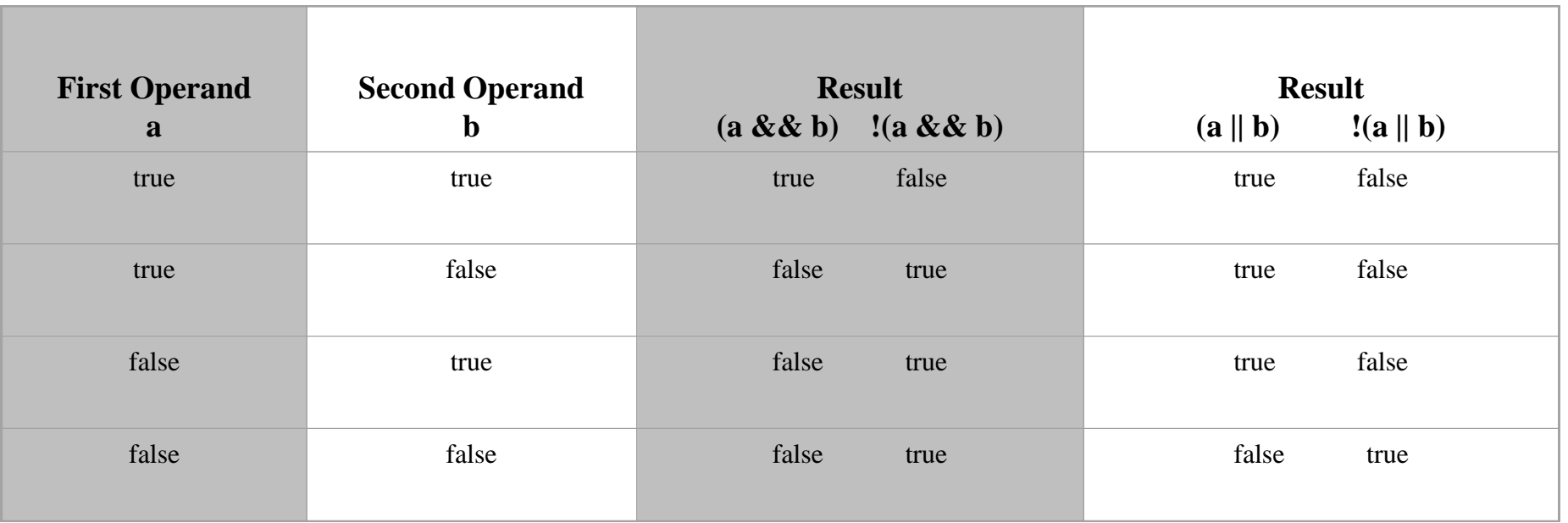

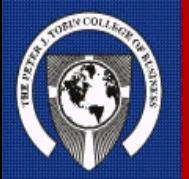

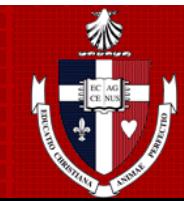

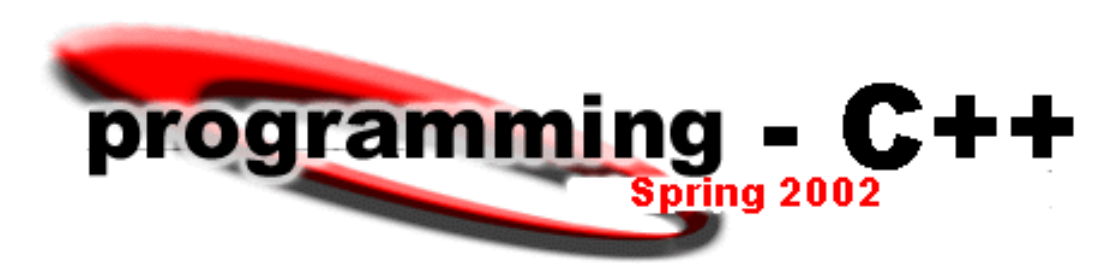

*Control Structures maintaining good practices*

When coding control statements, always be sure you.....

- •Understand the problem
- •Use top-down design decompose the problem
- •Psuedo-code
- •Code
- •Test & Debug

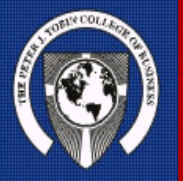

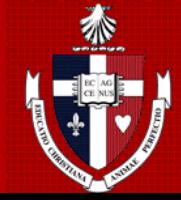

# *Control Structures* programming  $-C++$ *language comparison*

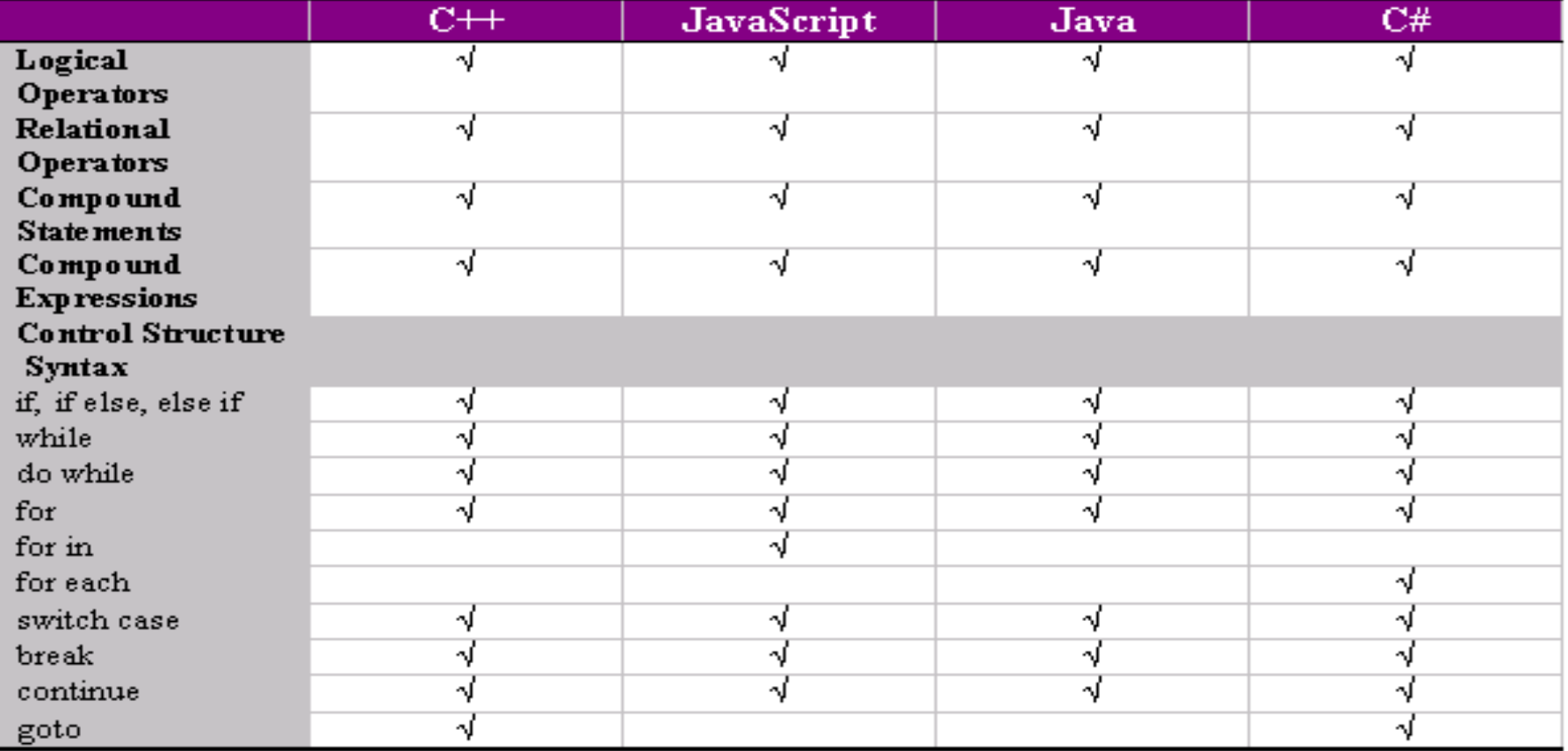

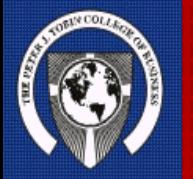

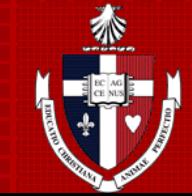

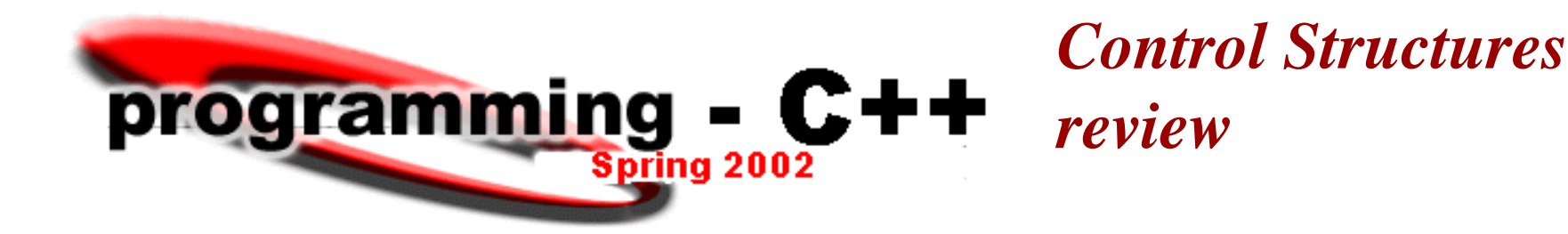

Mark the boxes below as True or False indicating the return value of the expression. Last 2 are fill in the blanks.

```
Assume a=2, b=3 and c=6
```
- 1.  $(a * b >= c)$  $|T|$
- **2.**  $(b+4 > a^*c)$
- **3.** ((**b**=2) = = **a**)
	- **4. Name two other types of operators discussed in previous classes. \_\_\_\_\_\_\_\_\_\_ \_\_\_\_\_\_\_\_\_\_** arithmetic assignment
	- **5. && is an example of a** <u>logical</u> operator while
		- $=$  = is a <u>relational</u> operator.

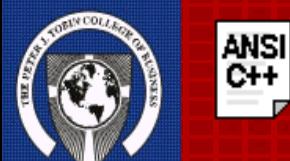

In many compilers previous to the publication of the ANSI-C++ standard, as well as in the C language, the relational operations did not return a **boolean** value of **true** or **false**, rather they returned an **int** as The result with a value of **0** represent **"false"** and a value different from **0** (generally **1**) to represent **"true"**.

```
//wages.cpp 
#include <iostream.h>
                                programming - C++
#include "\ourtools.h" 
                                                      Spring 2002
void main()
{
const float MIN WAGE = 5.35;Control Structures
int hours; 
float rate, wages;
                                                     debug program
cout << "Enter hours worked and hourly rate: ";
cin >> hours >> rate;
{
if (hours >= 0 & rate >= MIN-WAGE)
    // valid inputs for hours and rate
    if (hour \leq 40)
        wages == hours * rate;
    else
        wages = 40*rate + (hours-40) *2.0*rate;
    fixed-out (cout, 2);
    cout \lt\lt "Wages \lt\lt == \frac{1}{2}" \lt\lt wages \lt\lt endl;
    }
else // hours and/or rate invalid
   cout \lt\lt "INPUT ERROR(S). \n";
}
```
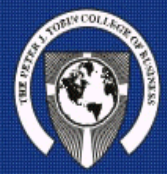

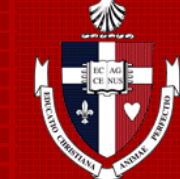